## **PyFluent cheat sheet**

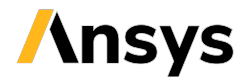

## **Solver settings object interface**

**Version: 0.13 (stable)**

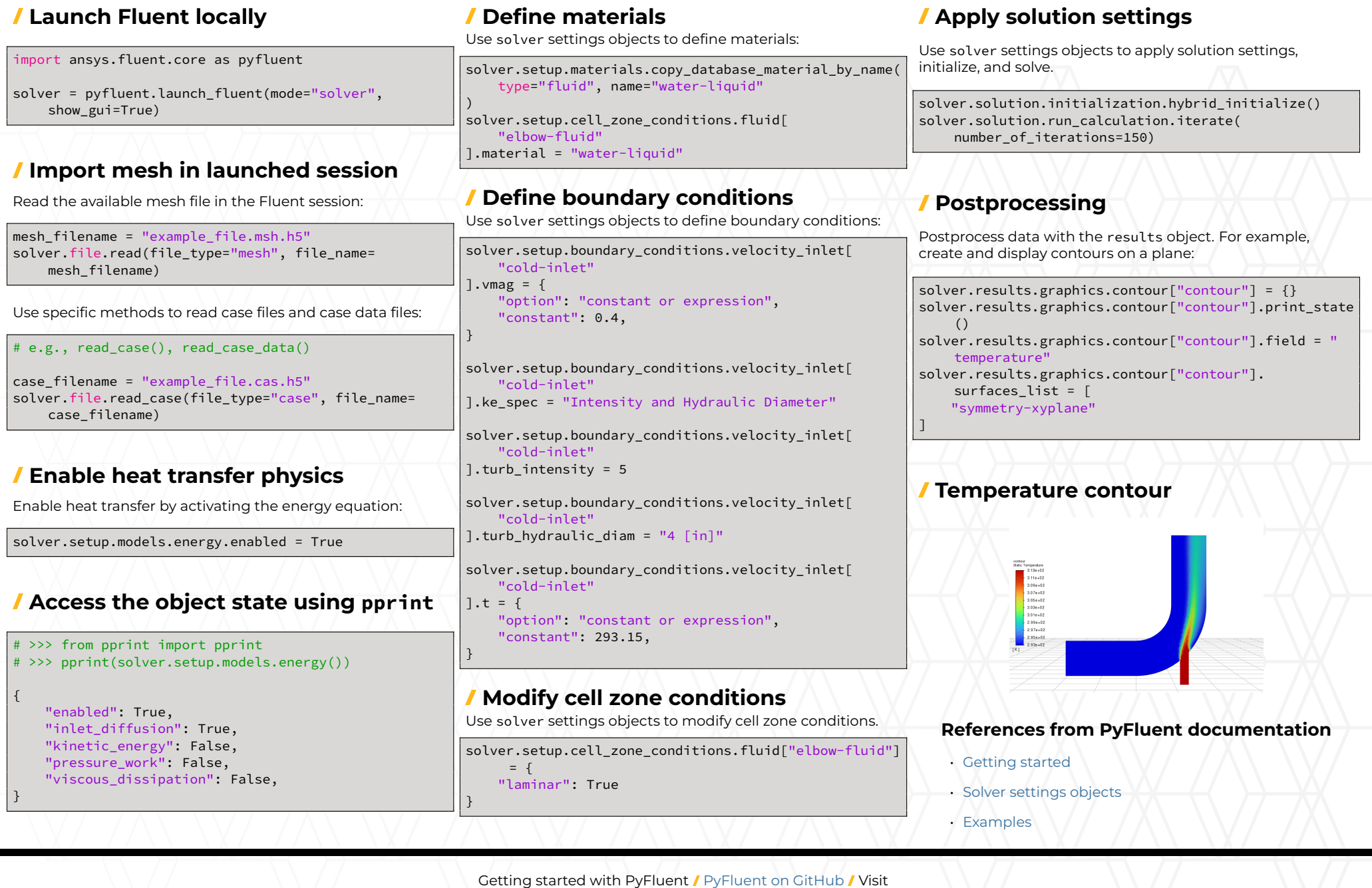

fluent.docs.pyansys.com